## **Computação Gráfica**

Rasterização Antialiasing

Prof. Alaor Cervati Neto

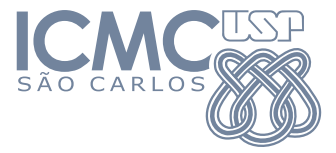

2023/1

1

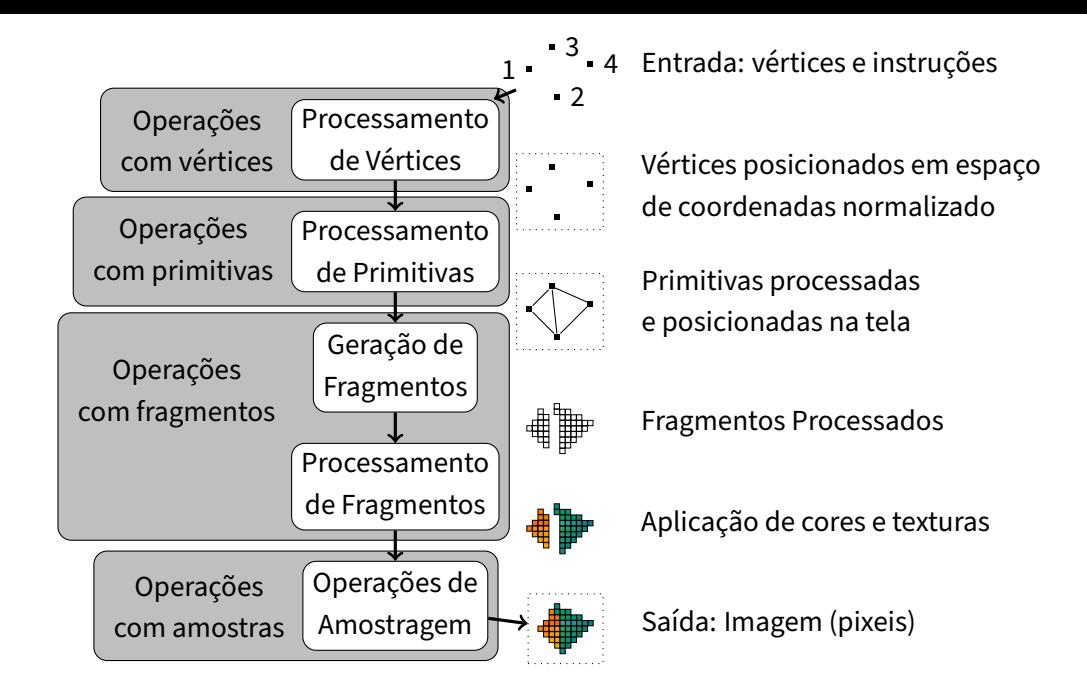

<span id="page-2-0"></span>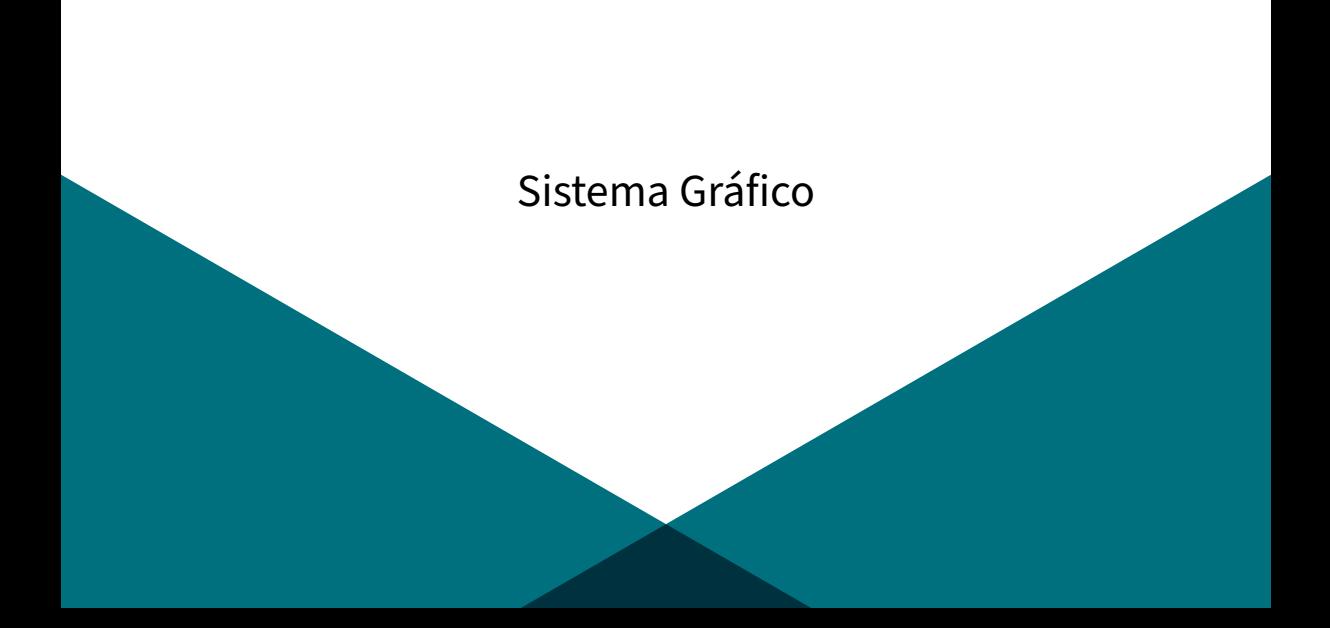

Partes do [Sistema Gráfico:](#page-2-0)

- ▶ Dispositivos de Entrada.
- ▶ Processador.
- $\blacktriangleright$  Memória.
- ▶ Frame Buffer.
- ▶ Dispositivos de Saída.

- ▶ CRT (Cathode Ray Tube) foi usado por muito tempo.
- ▶ Feixe de elétrons em material fosforescente.

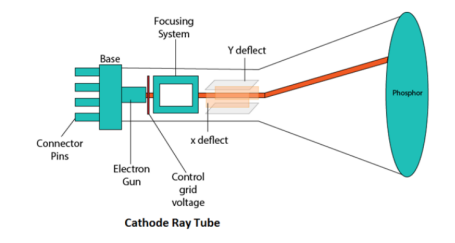

- $\triangleright$  CRT coloridos.
- ▶ Intensidade dos feixes corresponde à cor dos pixeis.
- $\blacktriangleright$  Primeiros tinham 8 cores.

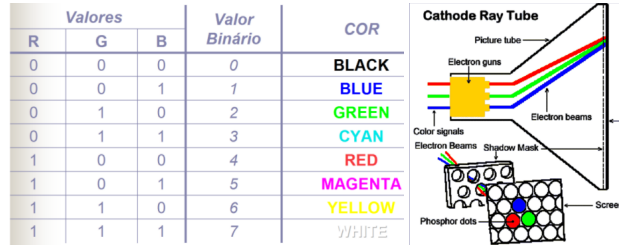

- $\triangleright$  LCD (Liquid Cristal Display): tela é composta por cristais que são polarizados (via corrente elétrica) para gerar as cores.
- ▶ Plasma: tela composta por minúsculas cápsulas de vidro e gás (plasma) e uma capa de fósforo.
	- ▶ As cápsulas são os pixeis e cada uma é composta de 3 subpixeis que correspondem às cores RGB.
	- ▶ Corrente elétrica faz com que o plasma emita raios ultravioleta.
	- ▶ Essa luz faz o fósforo brilhar na cor apropriada.

- ▶ LED (Light-Emitting Diode): Uso de diodos (Red, Green, Blue) para emissão da luz. Pontos são iluminados de forma separada, melhorando a definição, cores, e contraste.
- ▶ Outros dispositivos: projetores, hologramas, etc.

Arquitetura simplificada de um dispositivo de exibição (matricial):

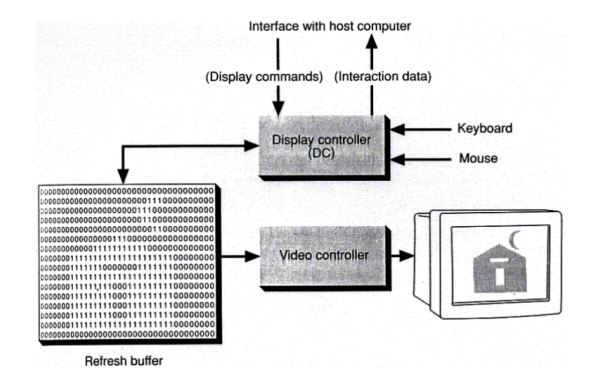

Placas Gráficas:

- ▶ Hardware responsável por receber os comandos do processador e controlar o monitor de vídeo.
- ▶ *Drawing front end (drawing engine)*: recebe os comandos do processador com quais pixeis a serem traçados e o sua intensidade (cores) e atualiza o "bitmap" do frame-buffer.
- ▶ *Video back-end*: interpreta o *bitmap* do *frame-buffer* e traduz para o monitor de vídeo.

Imagem no dispositivo matricial:

- $\triangleright$  Cada imagem é mantida no *frame-buffer (fb*), que contém uma posição associada a cada pixel da tela.
- $\triangleright$  Cada pixel tem um valor de intensidade (ou cor).
- $\blacktriangleright$  Resolução é o número de pixeis, que é igual à memória do fb.

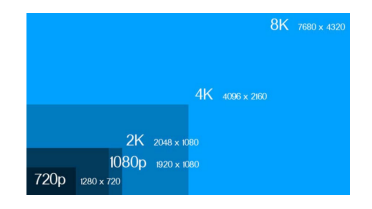

<span id="page-11-0"></span>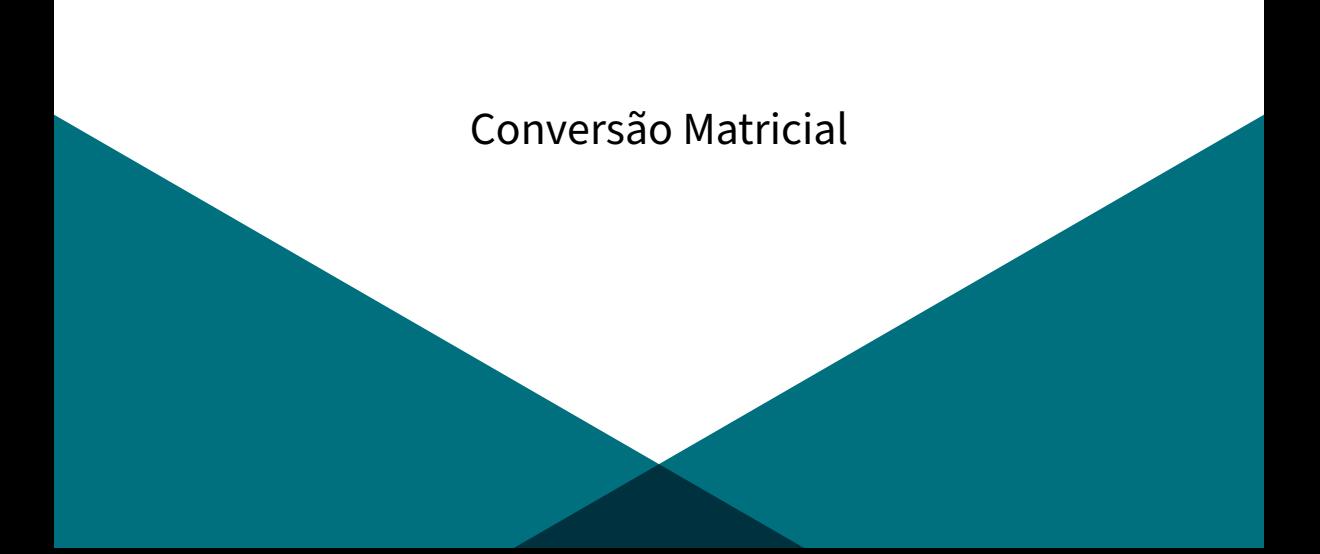

Frame-buffer contém representação matricial discreta da imagem (cena).

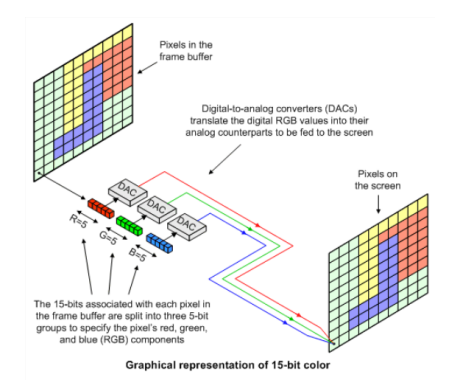

Objetos geométricos (vetoriais) precisam ser convertidos para a representação matricial (pixeis).

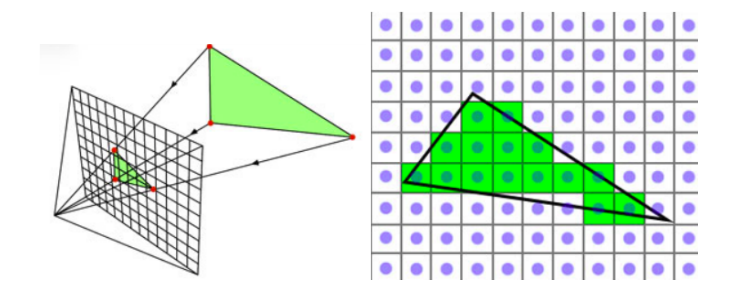

Resulta em serrilhamento (aliasing)

Problema:

- ▶ Traçar primitivas geométricas (segmentos de reta, polígonos, circunferências, elipses, curvas, etc.) no dispositivo matricial.
- ▶ Rasterização: vetorial para matricial.
- ▶ Na prática, deseja-se converter do sistema de coordenadas reais (pontos flutuantes) para o sistema de coordenadas inteiras (discreto).

Características Desejáveis:

- ▶ Linearidade.
- ▶ Precisão.
- ▶ Espessura (Densidade Uniforme).
- ▶ Intensidade independente de inclinação.
- $\blacktriangleright$  Continuidade.
- ▶ Rapidez no traçado.

Considerando o caso mais simples, segmentos de reta:

- ▶ Equação explícita da reta:  $y = m \cdot x + b$ .
- ▶ Inclinação da reta:  $m = \frac{y_f y_i}{x_f x_i}$  $\frac{y_f-y_i}{x_f-x_i}$ .
- ► Interseção do eixo y:  $b = y_i m \cdot x_i$ .

- $\blacktriangleright$  Trabalha somente com inteiros.
- ▶ Incrementa x em intervalos unitários.
- $\blacktriangleright$  Calcula o y correspondente.
- ▶ Partindo do ponto  $(x_k, y_k)$ :
	- ▶ Considere o caminho da esquerda para direita.
	- Assuma  $0 < |m| < 1$ .
	- ▶ Próximo ponto pode ser  $(x_{k+1}, y_k)$  ou  $(x_{k+1}, y_{k+1})$ .

 $\sqrt{ }$  $(d_{\mathsf{lower}}-d_{\mathsf{upper}})\geq \mathsf{0} \implies \mathsf{u}\mathsf{sar}\,\mathsf{o}\mathsf{\ p}$ ixel superior  $\left\vert \right\vert$ Regra de decisão:  $(d_{\mathsf{lower}}-d_{\mathsf{upper}})<0\implies$  usar o pixel inferior  $\mathcal{L}$  $= m<sup>*</sup>x + b$ 

Calculando  $d_{\text{lower}}$  e  $d_{\text{upper}}$ :

- ▶ Com base na equação da reta (y = m · x + b), na posição  $x_k + 1$ , a coordenada y é calculada como  $v = m \cdot (x_k + 1) + b$ .
- ▶ Então,  $d_{lower} = y y_k = m \cdot (x_k + 1) + b y_k$  e  $d_{\text{upper}} = (y_k + 1) - y = y_k + 1 - m \cdot (x_k + 1) + b.$

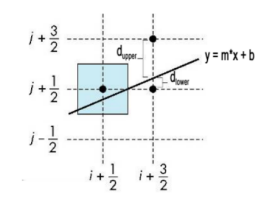

Regra de decisão:

- ▶ Um teste rápido para saber a proximidade:  $p_k = d_{\text{lower}} - d_{\text{upper}} = 2m(x_k + 1) - 2y_k + 2b - 1.$ ▶ Assim:  $\sqrt{ }$  $\left\langle \mathbf{r}_{i}\right\rangle =\left\langle \mathbf{r}_{i}\right\rangle \left\langle \mathbf{r}_{i}\right\rangle \left\langle \mathbf{r}_{i}\right\rangle \left\langle \mathbf{r}_{i}\right\rangle \left\langle \mathbf{r}_{i}\right\rangle \left\langle \mathbf{r}_{i}\right\rangle \left\langle \mathbf{r}_{i}\right\rangle \left\langle \mathbf{r}_{i}\right\rangle \left\langle \mathbf{r}_{i}\right\rangle \left\langle \mathbf{r}_{i}\right\rangle \left\langle \mathbf{r}_{i}\right\rangle \left\langle \mathbf{r}_{i}\right\rangle \left\langle \mathbf{r}_{i}\right\rangle \left\langle \mathbf{r$  $\mathcal{L}$  $\rho_k \geq 0 \implies$  pixel superior  $\rho_k < \mathsf{0} \implies \mathsf{pixel\,i}$
- ▶ Porém, calcular m envolve operações de ponto flutuante:  $m = \frac{y_{end}-y_0}{x_{end}-x_0}$  $\frac{y_{\mathsf{end}}-y_0}{x_{\mathsf{end}}-x_0} = \frac{\Delta y}{\Delta x}$  $\frac{\Delta y}{\Delta x}$ .
- ► Então, substituindo *m* por  $\frac{\Delta y}{\Delta x}$  e multiplicando tudo por  $\Delta x$ , tem-se:  $p_k = \Delta x (d_{lower} - d_{upper}) = 2\Delta y \cdot x_k - 2\Delta x \cdot y_k + c$ , onde  $c = 2\Delta y + \Delta x (2b - 1)$ é um parâmetro constante independente da posição do pixel.

<span id="page-21-0"></span>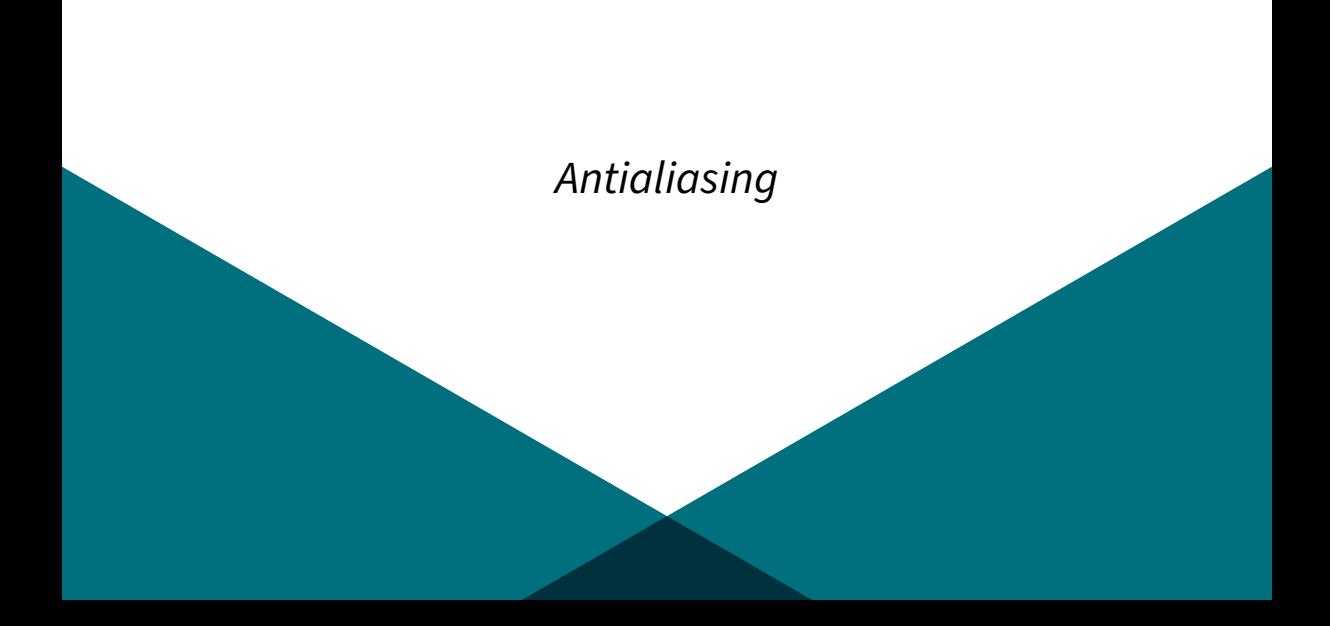

Voltando ao problema de serrilhado na conversão matricial:

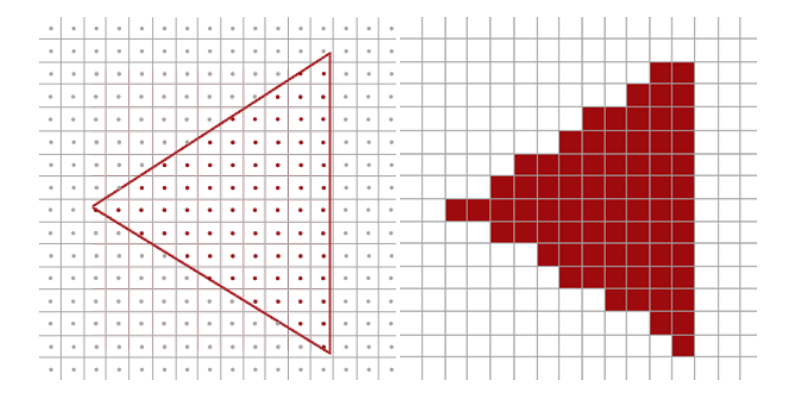

A forma mais simples de resolver esse problema é aumentando a resolução.

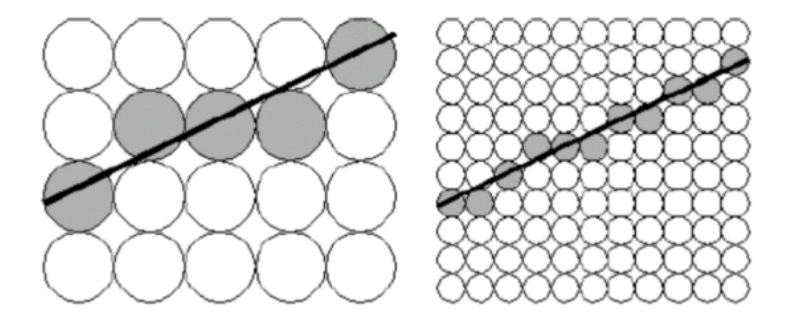

A estratégia mais simples é modificar a intensidade do pixel proporcionalmente.

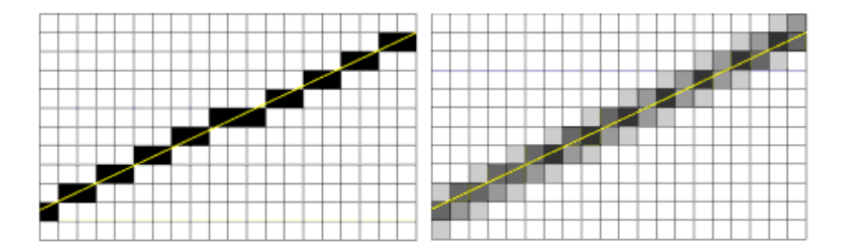

Baseado em área: modifica a intensidade do pixel proporcional à cobertura do traçado.

A estratégia mais simples é modificar a intensidade do pixel proporcionalmente.

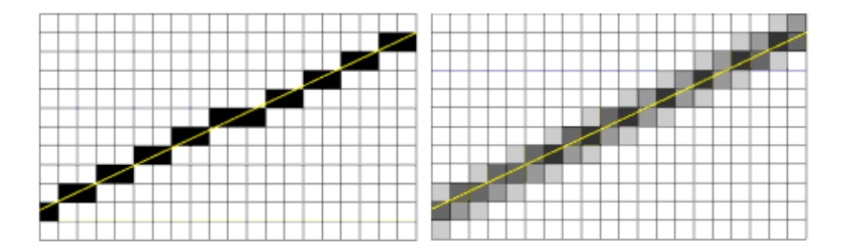

Funciona bem para gráficos simples (linhas e curvas), mas é ineficiente para cenários 3D.

Técnica Supersampling:

- ▶ Simula um monitor com maior resolução (mais pixeis).
- $\blacktriangleright$  Na prática, cria (sub) pixeis de tamanhos menores.
- Converte a imagem para esse monitor simulado.
- $\triangleright$  A intensidade do pixel real (monitor real) é definida com base na quantidade de subpixeis cobertos.

Técnica Supersampling:

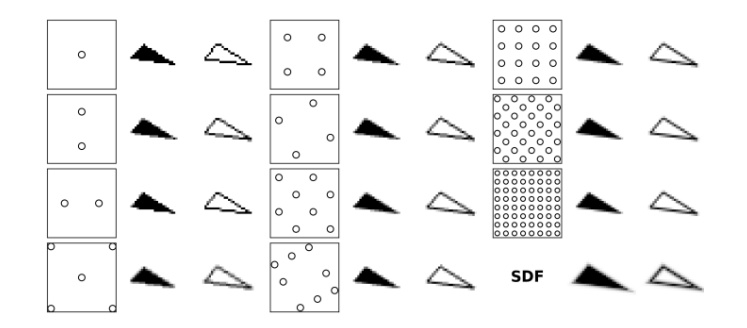

[Antialiasing](#page-21-0) com diferentes quantidades de subpixeis.

Técnica Supersampling:

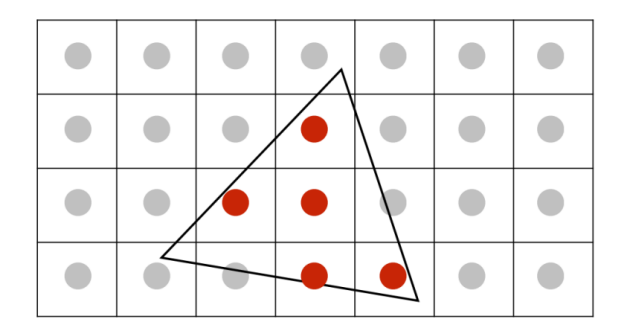

Técnica Supersampling:

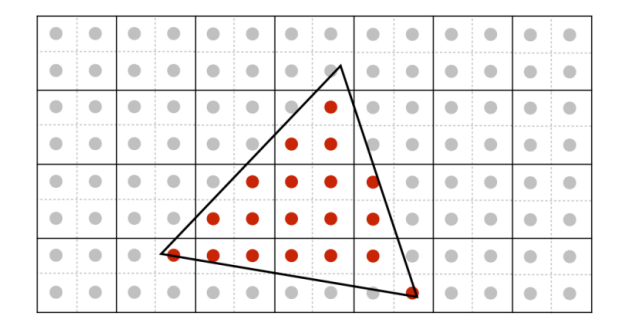

Supersampling  $2 \times 2$ 

Técnica Supersampling:

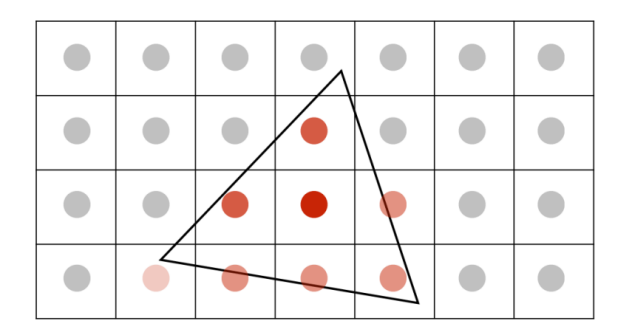

Técnica Supersampling:

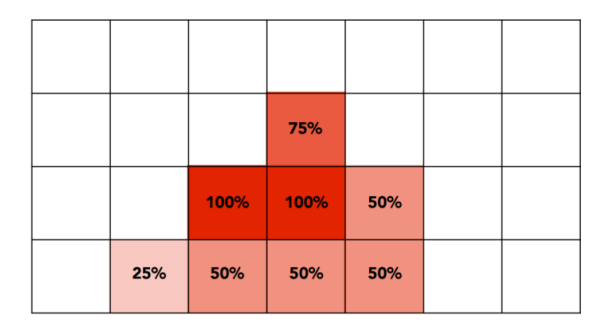

Técnica Supersampling:

- ▶ Alguns autores defendem que o *supersampling* atinge qualidades próximas do ideal.
- ▶ No entanto, custos computacional e de memória inviabilizam seu uso para algumas aplicações (em tempo real).

Uma estratégia alternativa é Multi-Sampling:

- $\triangleright$  Técnicas para selecionar regiões de pixeis que precisam de correção (por exemplo, regiões de fronteira dos objetos).
- ▶ Implementada em muitas GPU.

Técnica de Filtragem: uma superfície contínua de ponderação é usada para determinar a cobertura do pixel.

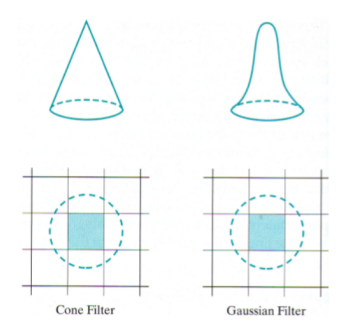

DLSS (Deep Learning Super Sampling):

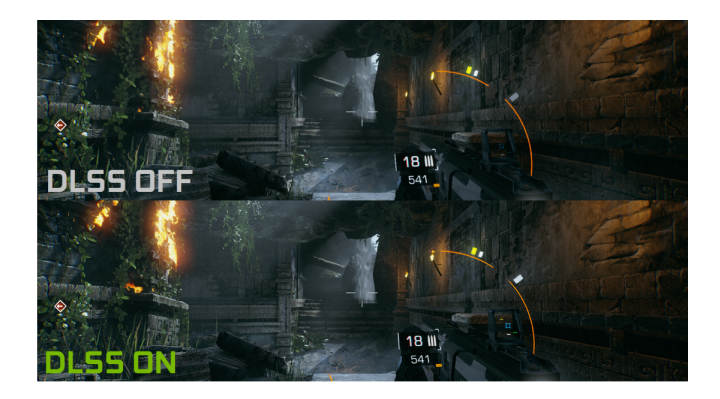

#### Material de base para a aula

- ▶ Introduction to Computer Graphics. Version 1.2, January 2018, David J. Eck. Source: <http://math.hws.edu/graphicsbook>/.
- ▶ Imagem Rasterização: [https://www.techpowerup.com/review/](https://www.techpowerup.com/review/nvidia-geforce-turing-geforce-rtx-architecture/5.html) [nvidia-geforce-turing-geforce-rtx-architecture/5.html](https://www.techpowerup.com/review/nvidia-geforce-turing-geforce-rtx-architecture/5.html).
- ▶ Imagem [Antialiasing](#page-21-0):

<https://learnopengl.com/Advanced-OpenGL/Anti-Aliasing>.

▶ Computação Gráfica: Aula 11. Slides de Ricardo M. Marcacini. Disciplina SCC0250/0650, ICMC/USP, 2021.

<span id="page-36-0"></span>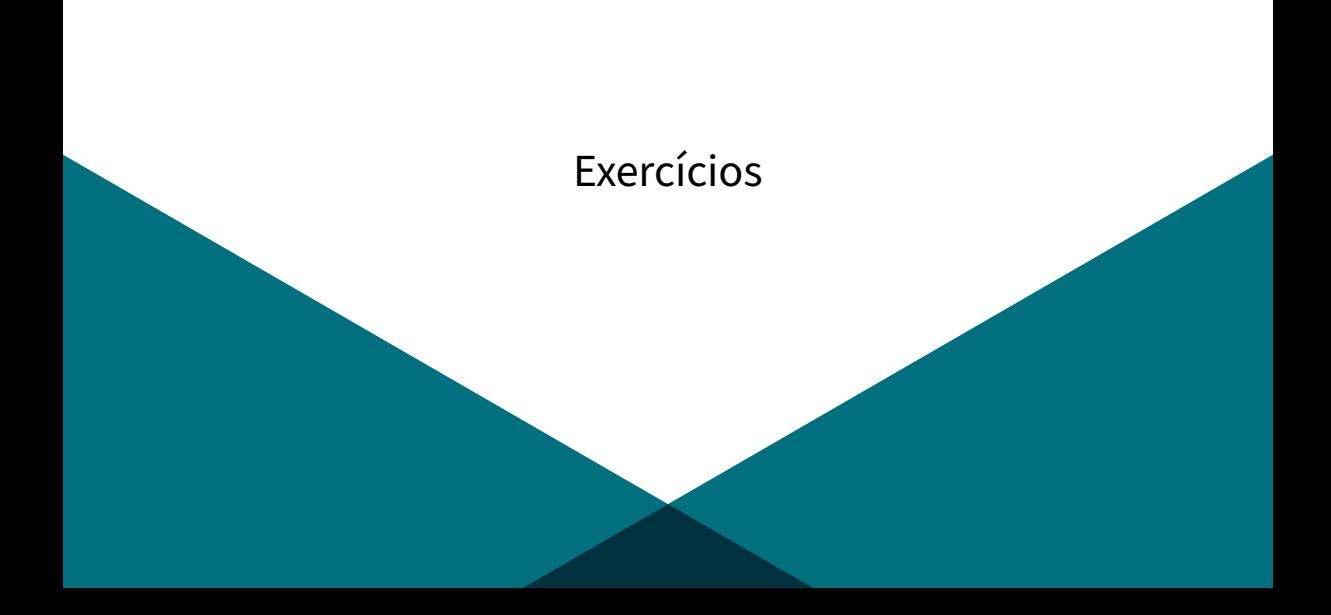

### [Exercícios](#page-36-0) I

As respostas podem ser dadas na forma de figuras ou matrizes.

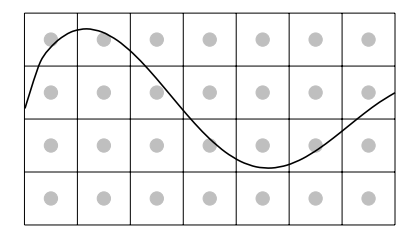

- 1. Apresente o resultado da rasterização simples para esta figura.
- 2. Suavize o traçado fazendo uma amostragem da área em torno da linha.

## [Exercícios](#page-36-0) II

3. Considerando a figura e matriz de conversão a seguir:

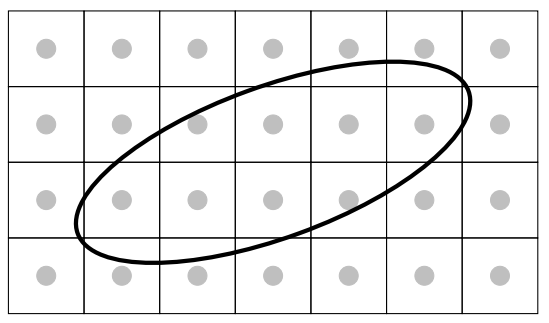

Apresente o resultado de uma operação de supersampling  $2 \times 2$  para este caso.